# **Beginner's essential**

# **JavaScript Cheat Sheet**

The Language of the Web.

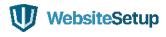

## **TABLE OF CONTENTS**

| JavaScript Basics                | 3  |
|----------------------------------|----|
| Variables in JavaScript          | 3  |
| The Next Level: Arrays           | 4  |
| Operators                        | 5  |
| Functions                        | 6  |
| JavaScript Loop                  | 7  |
| If - Else Statements             | 8  |
| Strings                          | 8  |
| Regular Expression Syntax        | 9  |
| Numbers and Math                 | 11 |
| Dealing with Dates in JavaScript | 13 |
| DOM Mode                         | 14 |
| Working with the User Browser    | 17 |
| JavaScript Events                | 19 |

## **JAVASCRIPT BASICS**

#### Including JavaScript in an HTML Page

```
<script type="text/javascript">
  //JS code goes here
</script>
```

## Call an External JavaScript File

```
<script src="myscript.js"></script><code></code>
```

## Including Comments

```
Single line comments - //
Multi-line comments - /* comment here */
```

## **VARIABLES IN JAVASCRIPT**

#### var, const, let

var - The most common variable. Can be reassigned but only accessed within a function. Variables defined with var move to the top when code is executed.

const - Can not be reassigned and not accessible before they appear
within the code.

let - Similar to const, however, let variable can be reassigned but
not re-declared.

#### Data Types

```
Numbers - var age = 23
Variables - var x

Text (strings) - var a = "init"

Operations - var b = 1 + 2 + 3
```

```
True or fase statements - var c = true
Constant numbers - const PI = 3.14
Objects - var name = {firstName:"John", lastName:"Doe"}
Objects
var person = {
   firstName: "John",
   lastName: "Doe",
   age:20,
   nationality:"German"
THE NEXT LEVEL: ARRAYS
var fruit = ["Banana", "Apple", "Pear"];
Array Methods
concat() - Join several arrays into one
indexOf() - Returns the primitive value of the specified object
join() - Combine elements of an array into a single string and return
the string
lastIndexOf() - Gives the last position at which a given element
appears in an array
pop() - Removes the last element of an array
push() - Add a new element at the end
reverse() - Sort elements in descending order
shift() - Remove the first element of an array
slice() - Pulls a copy of a portion of an array into a new array
```

```
sort() - Sorts elements alphabetically
splice() - Adds elements in a specified way and position

toString() - Converts elements to strings

unshift() - Adds a new element to the beginning

valueOf() - Returns the first position at which a given element appears in an array
```

## **OPERATORS**

#### Basic Operators

```
+ - Addition

- - Subtraction

* - Multiplication

/ - Division

(...) - Grouping operator, operations within brackets are executed earlier than those outside

% - Modulus (remainder )

++ - Increment numbers

-- - Decrement numbers
```

#### Comparison Operators

```
== - Equal to

== - Equal value and equal type

!= - Not equal

!== - Not equal value or not equal type

> - Greater than

< - Less than

>= - Greater than or equal to
```

```
<= - Less than or equal to
? - Ternary operator
Logical Operators
&& - Logical and
| - Logical or
! - Logical not
Bitwise Operators
← AND statement
- OR statement
~ - NOT
^ — XOR
<< - Left shift
>> - Right shift
......
>>> - Zero fill right shift
FUNCTIONS
function name(parameter1, parameter2, parameter3) {
   // what the function does
}
Outputting Data
alert() - Output data in an alert box in the browser window
confirm() - Opens up a yes/no dialog and returns true/false depending
on user click
console.log() - Writes information to the browser console, good for
debugging purposes
```

```
document.write() - Write directly to the HTML document
prompt() - Creates an dialogue for user input
Global Functions
decodeURI() - Decodes a Uniform Resource Identifier (URI) created
by encodeURI or similar
decodeURIComponent() - Decodes a URI component
encodeURI() - Encodes a URI into UTF-8
......
encodeURIComponent() - Same but for URI components
eval() - Evaluates JavaScript code represented as a string
isFinite() - Determines whether a passed value is a finite number
isNaN() - Determines whether a value is NaN or not
Number() - Returns a number converted from its argument
parseFloat() - Parses an argument and returns a floating point number
parseInt() - Parses its argument and returns an integer
JAVASCRIPT LOOPS
for (before loop; condition for loop; execute after loop) {
  // what to do during the loop
}
for - The most common way to create a loop in JavaScript
while - Sets up conditions under which aloop executes
do while - Similar to the while loop, however, it executes at least
once and performs a check at the end to see if the condition is met
to execute again
break - Used to stop and exit the cycle at certain conditions
......
continue - Skip parts of the cycle if certain conditions are met
```

## **IF - ELSE STATEMENTS**

```
if (condition) {
    // what to do if condition is met
} else {
    // what to do if condition is not met
}
```

## **STRINGS**

```
var person = "John Doe";
```

#### Escape Characters

```
\' - Single quote
\\' - Double quote
\\\ - Backslash
\b - Backspace
\f - Form feed
\\n - New line
\\r - Carriage return
\\t - Horizontal tabulator
\\\v - Vertical tabulator
```

#### String Methods

```
charAt() - Returns a character at a specified position inside a
string

charCodeAt() - Gives you the unicode of character at that position

concat() - Concatenates (joins) two or more strings into one
```

```
fromCharCode() - Returns a string created from the specified sequence
of UTF-16 code units
indexOf() - Provides the position of the first occurrence of a
specified text within a string
lastIndexOf() - Same as indexOf() but with the last occurrence,
searching backwards
match() - Retrieves the matches of a string against a search pattern
replace() - Find and replace specified text in a string
search() - Executes a search for a matching text and returns its
position
slice() - Extracts a section of a string and returns it as a new
split() - Splits a string object into an array of strings at a
specified position
substr() - Similar to slice() but extracts a substring depended on a
specified number of characters
substring() - Also similar to slice() but can't accept negative
indices
toLowerCase() - Convert strings to lower case
toUpperCase() - Convert strings to upper case
valueOf() - Returns the primitive value (that has no properties or
methods) of a string object
```

## **REGULAR EXPRESSION SYNTAX**

#### Pattern Modifiers

e - Evaluate replacement
i - Perform case-insensitive matching
g - Perform global matching
m - Perform multiple line matching
s - Treat strings as single line

x - Allow comments and whitespace in pattern U - Ungreedy pattern **Brackets** [abc] - Find any of the characters between the brackets ...... [^abc] - Find any character not in the brackets [0-9] - Used to find any digit from 0 to 9 [A-z] - Find any character from uppercase A to lowercase z (a|b|c) - Find any of the alternatives separated with | Metacharacters . - Find a single character, except newline or line terminator ..... \w - Word character \W - Non-word character \_\_\_\_\_\_ \d - A digit ...... \D - A non-digit character ...... \s - Whitespace character \_\_\_\_\_\_ \S - Non-whitespace character \b - Find a match at the beginning/end of a word \B − A match not at the beginning/end of a word \0 - NUL character  $\backslash n$  - A new line character \_\_\_\_\_ \f - Form feed character ..... \r - Carriage return character \t - Tab character \v − Vertical tab character \xxx - The character specified by an octal number xxx

```
\xdd - Character specified by a hexadecimal number dd
\uxxxx - The Unicode character specified by a hexadecimal number xxxx
```

#### Quantifiers

```
n+ - Matches any string that contains at least one n
n* - Any string that contains zero or more occurrences of n
n? - A string that contains zero or one occurrences of n
n{X} - String that contains a sequence of X n's
n\{X,Y\} - Strings that contains a sequence of X to Y n's
n{X,} - Matches any string that contains a sequence of at least X n's
n$ - Any string with n at the end of it
'n - String with n at the beginning of it
?=n - Any string that is followed by a specific string n
?!n - String that is not followed by a specific string n
```

## **NUMBERS AND MATH**

#### Number Properties

```
MAX_VALUE - The maximum numeric value representable in JavaScript

MIN_VALUE - Smallest positive numeric value representable in JavaScript

NaN - The "Not-a-Number" value

NEGATIVE_INFINITY - The negative Infinity value

POSITIVE_INFINITY - Positive Infinity value
```

#### Number Methods

toExponential() - Returns a string with a rounded number written as
exponential notation

```
toFixed() - Returns the string of a number with a specified number of
decimals
toPrecision() - String of a number written with a specified length
toString() - Returns a number as a string
.....
valueOf() - Returns a number as a number
Math Properties
E - Euler's number
.....
LN2 - The natural logarithm of 2
LN10 - Natural logarithm of 10
LOG2E - Base 2 logarithm of E
LOG10E - Base 10 logarithm of E
.....
PI - The number PI
SQRT1 2 - Square root of 1/2
SQRT2 - The square root of 2
Math Methods
abs(x) - Returns the absolute (positive) value of x
.....
acos(x) - The arccosine of x, in radians
......
asin(x) - Arcsine of x, in radians
atan(x) - The arctangent of x as a numeric value
atan2(y,x) - Arctangent of the quotient of its arguments
ceil(x) - Value of x rounded up to its nearest integer
cos(x) - The cosine of x (x is in radians)
exp(x) - Value of Ex
.....
floor(x) - The value of x rounded down to its nearest integer
log(x) - The natural logarithm (base E) of x
```

```
max(x,y,z,...,n) - Returns the number with the highest value
min(x,y,z,...,n) - Same for the number with the lowest value

pow(x,y) - X to the power of y

random() - Returns a random number between 0 and 1

round(x) - The value of x rounded to its nearest integer

sin(x) - The sine of x (x is in radians)

sqrt(x) - Square root of x

tan(x) - The tangent of an angle
```

### **DEALING WITH DATES IN JAVASCRIPT**

#### Setting Dates

```
Date() — Creates a new date object with the current date and time

Date(2017, 5, 21, 3, 23, 10, 0) — Create a custom date object. The numbers represent year, month, day, hour, minutes, seconds, milliseconds. You can omit anything you want except for year and month.

Date("2017-06-23") — Date declaration as a string
```

#### Pulling Date and Time Values

```
getDate() - Get the day of the month as a number (1-31)
getDay() - The weekday as a number (0-6)

getFullYear() - Year as a four digit number (yyyy)

getHours() - Get the hour (0-23)

getMilliseconds() - The millisecond (0-999)

getMinutes() - Get the minute (0-59)

getMonth() - Month as a number (0-11)

getSeconds() - Get the second (0-59)

getTime() - Get the milliseconds since January 1, 1970
```

```
getUTCDate() - The day (date) of the month in the specified date
according to universal time (also available for day, month, fullyear,
hours, minutes etc.)
             ______
parse - Parses a string representation of a date, and returns the
number of milliseconds since January 1, 1970
Set Part of a Date
setDate() - Set the day as a number (1-31)
......
setFullYear() - Sets the year (optionally month and day)
setHours() - Set the hour (0-23)
setMilliseconds() - Set milliseconds (0-999)
______
setMinutes() - Sets the minutes (0-59)
setMonth() - Set the month (0-11)
setSeconds() - Sets the seconds (0-59)
setTime() - Set the time (milliseconds since January 1, 1970)
setUTCDate() - Sets the day of the month for a specified date
```

according to universal time (also available for day, month, fullyear,

## **DOM MODE**

#### Node Properties

hours, minutes etc.)

attributes — Returns a live collection of all attributes registered to and element

baseURI — Provides the absolute base URL of an HTML element

childNodes — Gives a collection of an element's child nodes

firstChild — Returns the first child node of an element

lastChild — The last child node of an element

nextSibling — Gives you the next node at the same node tree level

nodeName — Returns the name of a node

nodeType - Returns the type of a node nodeValue - Sets or returns the value of a node ownerDocument - The top-level document object for this node parentNode - Returns the parent node of an element \_\_\_\_\_\_ previousSibling - Returns the node immediately preceding the current textContent - Sets or returns the textual content of a node and its descendants Node Methods appendChild() - Adds a new child node to an element as the last child node cloneNode() - Clones an HTML element compareDocumentPosition() - Compares the document position of two elements getFeature() - Returns an object which implements the APIs of a specified feature hasAttributes() - Returns true if an element has any attributes, otherwise false hasChildNodes() - Returns true if an element has any child nodes, otherwise false insertBefore() - Inserts a new child node before a specified, existing child node ----isDefaultNamespace() - Returns true if a specified namespaceURI is the default, otherwise false isEqualNode() - Checks if two elements are equal isSameNode() - Checks if two elements are the same node ----isSupported() - Returns true if a specified feature is supported on the element lookupNamespaceURI() - Returns the namespaceURI associated with a given node

```
lookupPrefix() - Returns a DOMString containing the prefix for a
given namespaceURI, if present
normalize() - Joins adjacent text nodes and removes empty text nodes
in an element
removeChild() - Removes a child node from an element
replaceChild() - Replaces a child node in an element
Element Methods
getAttribute() - Returns the specified attribute value of an element
     ______
getAttributeNS() - Returns string value of the attribute with the
specified namespace and name
......
getAttributeNode() - Gets the specified attribute node
getAttributeNodeNS() - Returns the attribute node for the attribute
with the given namespace and name
getElementsByTagName() - Provides a collection of all child elements
with the specified tag name
......
getElementsByTagNameNS() - Returns a live HTMLCollection of elements
with a certain tag name belonging to the given namespace
hasAttribute() - Returns true if an element has any attributes,
otherwise false
hasAttributeNS() - Provides a true/false value indicating whether the
current element in a given namespace has the specified attribute
______
removeAttribute() - Removes a specified attribute from an element
removeAttributeNS() - Removes the specified attribute from an element
within a certain namespace
removeAttributeNode() - Takes away a specified attribute node and
returns the removed node
setAttribute() - Sets or changes the specified attribute to a
specified value
setAttributeNS() - Adds a new attribute or changes the value of an
attribute with the given namespace and name
......
setAttributeNode() - Sets or changes the specified attribute node
-----16 of 24
```

## **WORKING WITH THE USER BROWSER**

#### Window Properties

closed — Checks whether a window has been closed or not and returns true or false defaultStatus - Sets or returns the default text in the statusbar of a window document - Returns the document object for the window frames - Returns all <iframe> elements in the current window ..... history - Provides the History object for the window innerHeight - The inner height of a window's content area innerWidth - The inner width of the content area length - Find out the number of <iframe> elements in the window location - Returns the location object for the window name - Sets or returns the name of a window navigator - Returns the Navigator object for the window ...... opener - Returns a reference to the window that created the window outerHeight - The outer height of a window, including toolbars/ outerWidth - The outer width of a window, including toolbars/ scrollbars pageXOffset - Number of pixels the current document has been scrolled horizontally pageYOffset - Number of pixels the document has been scrolled vertically parent - The parent window of the current window screen - Returns the Screen object for the window

screenLeft - The horizontal coordinate of the window (relative to screenTop - The vertical coordinate of the window screenX - Same as screenLeft but needed for some browsers screenY - Same as screenTop but needed for some browsers self - Returns the current window status - Sets or returns the text in the statusbar of a window \_\_\_\_\_\_ top - Returns the topmost browser window Window Methods alert() - Displays an alert box with a message and an OK button blur() - Removes focus from the current window clearInterval() - Clears a timer set with setInterval() clearTimeout() - Clears a timer set with setTimeout() close() - Closes the current window confirm() - Displays a dialogue box with a message and an OK and Cancelbutton focus() - Sets focus to the current window moveBy() - Moves a window relative to its current position moveTo() - Moves a window to a specified position open() - Opens a new browser window print() - Prints the content of the current window prompt() - Displays a dialogue box that prompts the visitor for input resizeBy() - Resizes the window by the specified number of pixels \_\_\_\_\_ resizeTo() - Resizes the window to a specified width and height scrollBy() - Scrolls the document by a specified number of pixels scrollTo() - Scrolls the document to specified coordinates

setInterval() - Calls a function or evaluates an expression at
specified intervals

setTimeout() - Calls a function or evaluates an expression after a
specified interval

stop() - Stops the window from loading

#### Screen Properties

availHeight - Returns the height of the screen (excluding the Windows Taskbar)

availWidth - Returns the width of the screen (excluding the Windows Taskbar)

colorDepth - Returns the bit depth of the color palette for
displaying images

height - The total height of the screen

pixelDepth - The color resolution of the screen in bits per pixel

......

width - The total width of the screen

## **JAVASCRIPT EVENTS**

#### Mouse

onclick - The event occurs when the user clicks on an element

oncontextmenu - User right-clicks on an element to open a context
menu

ondblclick - The user double-clicks on an element

onmousedown - User presses a mouse button over an element

onmouseenter - The pointer moves onto an element

onmouseleave - Pointer moves out of an element

onmousemove - The pointer is moving while it is over an element

onmouseover - When the pointer is moved onto an element or one of its
children

onmouseout - User moves the mouse pointer out of an element or one of its children onmouseup - The user releases a mouse button while over an element Keyboard onkeydown - When the user is pressing a key down onkeypress - The moment the user starts pressing a key onkeyup - The user releases a key ...... Frame onabort - The loading of a media is aborted onbeforeunload - Event occurs before the document is about to be unloaded onerror - An error occurs while loading an external file onhashchange - There have been changes to the anchor part of a URL ..... onload - When an object has loaded onpagehide - The user navigates away from a webpage ..... onpageshow - When the user navigates to a webpage onresize - The document view is resized onscroll - An element's scrollbar is being scrolled onunload - Event occurs when a page has unloaded Form onblur - When an element loses focus onchange - The content of a form element changes (for <input>, <select>and <textarea>) onfocus - An element gets focus onfocusin - When an element is about to get focus onfocusout - The element is about to lose focus

```
oninput - User input on an element
oninvalid - An element is invalid
onreset - A form is reset
onsearch - The user writes something in a search field
(for <input="search">)
onselect - The user selects some text (for <input> and <textarea>)
......
onsubmit - A form is submitted
Drag
ondrag - An element is dragged
ondragend — The user has finished dragging the element
ondragenter - The dragged element enters a drop target
......
ondragleave - A dragged element leaves the drop target
______
ondragover - The dragged element is on top of the drop target
______
ondragstart - User starts to drag an element
ondrop - Dragged element is dropped on the drop target
Clipboard
oncopy - User copies the content of an element
oncut - The user cuts an element's content
onpaste - A user pastes content in an element
Media
onabort - Media loading is aborted
oncanplay - The browser can start playing media (e.g. a file has
buffered enough)
oncanplaythrough - When browser can play through media without
stopping
      ------
ondurationchange - The duration of the media changes
```

```
onended - The media has reach its end
onerror - Happens when an error occurs while loading an external file
onloadeddata - Media data is loaded
onloadedmetadata - Meta data (like dimensions and duration) are
loaded
onloadstart - Browser starts looking for specified media
onpause - Media is paused either by the user or automatically
onplay - The media has been started or is no longer paused
onplaying - Media is playing after having been paused or stopped for
buffering
onprogress - Browser is in the process of downloading the media
onratechange - The playing speed of the media changes
onseeked - User is finished moving/skipping to a new position in the
media
onseeking - The user starts moving/skipping
onstalled - The browser is trying to load the media but it is not
available
onsuspend - Browser is intentionally not loading media
ontimeupdate - The playing position has changed (e.g. because of fast
forward)
onvolumechange - Media volume has changed (including mute)
onwaiting - Media paused but expected to resume (for example,
buffering)
           ______
Animation
animationend - A CSS animation is complete
......
animationiteration - CSS animation is repeated
animationstart - CSS animation has started
```

#### Other

transitionend - Fired when a CSS transition has completed onmessage - A message is received through the event source onoffline - Browser starts to work offline ononline - The browser starts to work online onpopstate - When the window's history changes onshow - A <menu> element is shown as a context menu ...... onstorage - A Web Storage area is updated ontoggle - The user opens or closes the <details> element ..... onwheel - Mouse wheel rolls up or down over an element ...... ontouchcancel - Screen touch is interrupted ontouchend - User finger is removed from a touch screen ontouchmove - A finger is dragged across the screen ontouchstart - Finger is placed on touch screen **Errors** try - Lets you define a block of code to test for errors ...... catch - Set up a block of code to execute in case of an error ..... throw - Create custom error messages instead of the standard JavaScript errors finally - Lets you execute code, after try and catch, regardless of the result Error Name Values name - Sets or returns the error name message - Sets or returns an error message in string from ...... EvalError - An error has occurred in the eval() function RangeError - A number is "out of range" ReferenceError - An illegal reference has occurred

SyntaxError - A syntax error has occurred

TypeError - A type error has occurred

URIError - An encodeURI() error has occurred